## **ACTIVIDADES SEMANA DEL 12 DE MARZO AL 19 DE MARZO**

## **ACTIVIDAD FUNDAMENTOS**

Realizar las actividades en el cuaderno, con su respectivo enunciado, luego súbalas a la plataforma MOODLE.

1. Realizar las siguientes sumas (el resultado mostrarlo en binario y decimal):

- a) 1010 + 1111
- b)  $0111 + 1010$
- c) 11011 + 10101
- d) 10100 +111
- e) 10111 + 11111

Para las siguientes preguntas, seleccione la respuesta adecuada y justifíquela: 2. Un semi-sumador se caracteriza por tener:

- a) dos entradas y dos salidas
- b) tres entradas y dos salidas.
- c) dos entradas y tres salidas
- d) dos entradas y una salida.
- 3. Un sumador completo se caracteriza por tener:
	- a) dos entradas y dos salidas
	- b) tres entradas y dos salidas.
	- c) dos entradas y tres salidas.
	- d) dos entradas y una salida.
- 4. Las entradas de un sumador completo son  $A = 1$ ,  $B = 1$ ,  $Cin = 0$ . Sus salidas son:
	- a)  $\Sigma = 1$ . Cout = 1
	- b)  $\Sigma = 1$ , Cout = 0
	- c)  $\Sigma = 0$ . Cout = 1
	- d)  $\Sigma = 0$ , Cout = 0
- 5. Un sumador en paralelo de 4 bits puede sumar:
	- a) dos números binarios de 4 bits
	- b) dos números binarios de 2 bits
	- c) cuatro bits a la vez
	- d) una secuencia de cuatro bits

6. Para ampliar un sumador en paralelo de 4 bits a un sumador en paralelo de 8 bits, hay que:

- a) usar cuatro sumadores de 4 bits sin interconexiones
- b) usar dos sumadores de 4 bits y conectar las salidas de la suma de uno de ellos a las entradas de datos del otro.
- c) usar ocho sumadores de 4 bits sin interconexiones
- d) usar dos sumadores de 4 bits y conectar la salida de acarreo de uno de ellos a la entrada de acarreo del otro.

7. Si un comparador 74HC85 tiene  $A = 1011$  y B = 1001 en su entrada, las salidas son:

- a)  $A > B = 0$ ,  $A < B = 1$ ,  $A = B = 0$
- b)  $A > B = 1$ ,  $A < B = 0$ ,  $A = B = 0$
- c)  $A > B = 1, A < B = 1, A = B = 0$
- d)  $A > B = 0$ ,  $A < B = 0$ ,  $A = B = 1$

8. Un decodificador BCD a 7 segmentos tiene 0100 en sus entradas. Las salida activas serán:

- a) a, c, f, g
- b) b, c, f, g
- c) b, c, e, f
- d) b, d, e, g

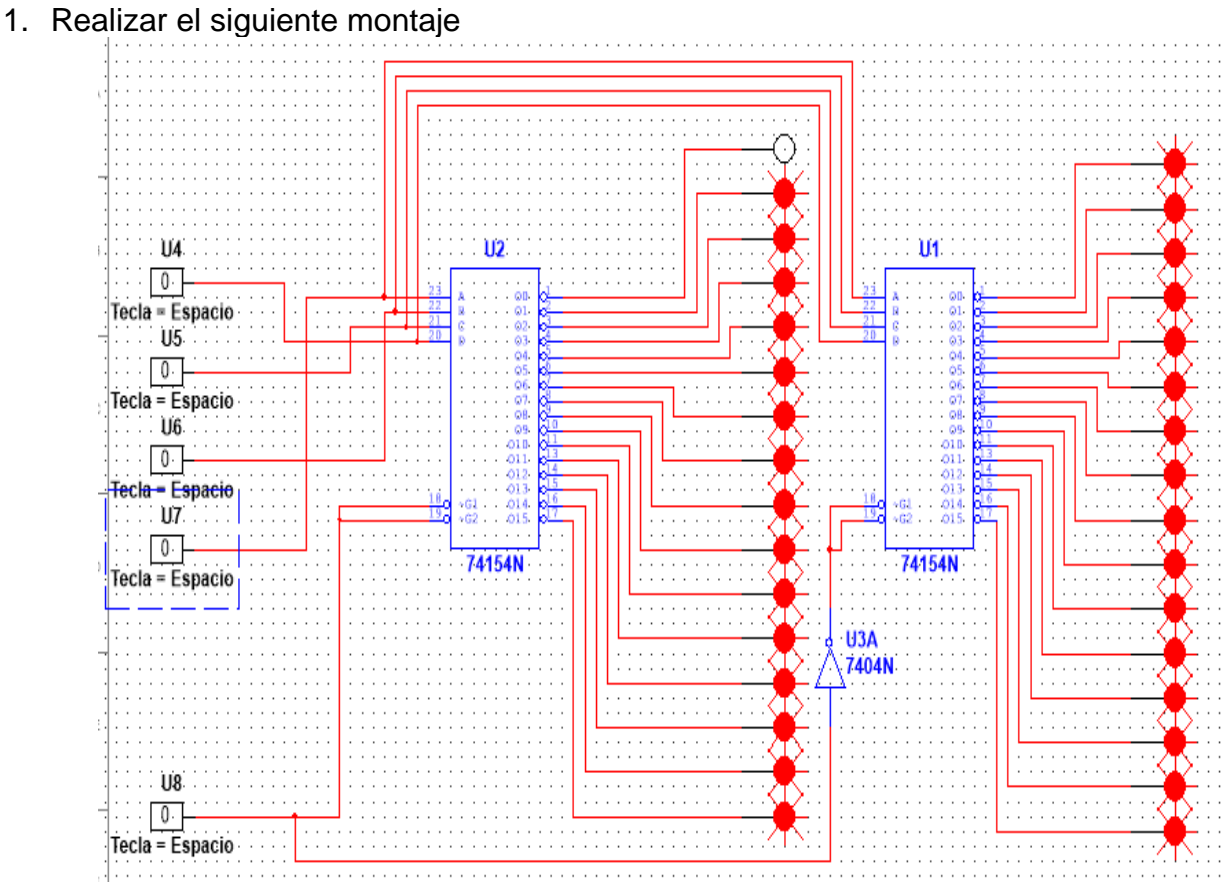

## **ACTIVIDAD DE TALLER**

Para el montaje tener en cuenta, cada salida se representa por un PROBE\_RED, al cual debe modificar en sus propiedades (doble click en el elemento), con el fin de eliminar etiquetas:

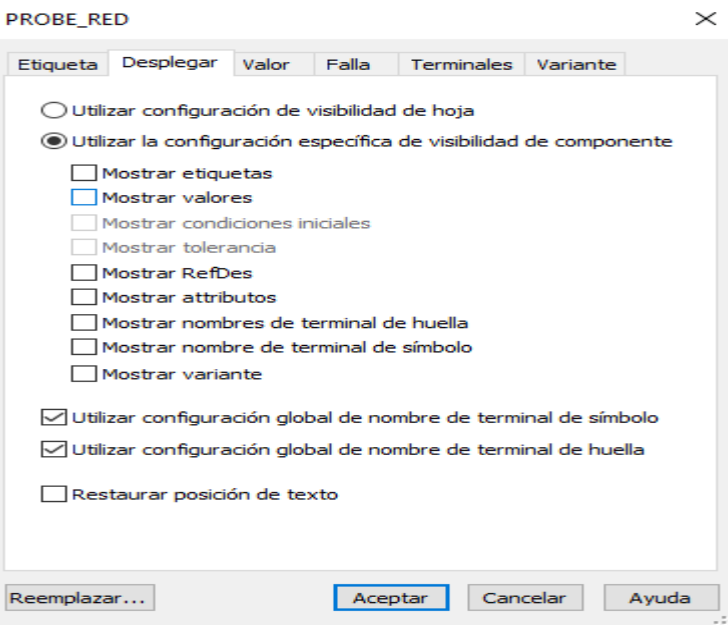

- a) Hacer un listado de los elementos presentes en el circuito.
- b) Hacer una descripción del funcionamiento del circuito (probar combinaciones con los interactive digital constant).
- c) Sacar un pantallazo donde aparezca el nombre del estudiante y la fecha, en este debe mostrarse encendido según la tabla el digito correspondiente.

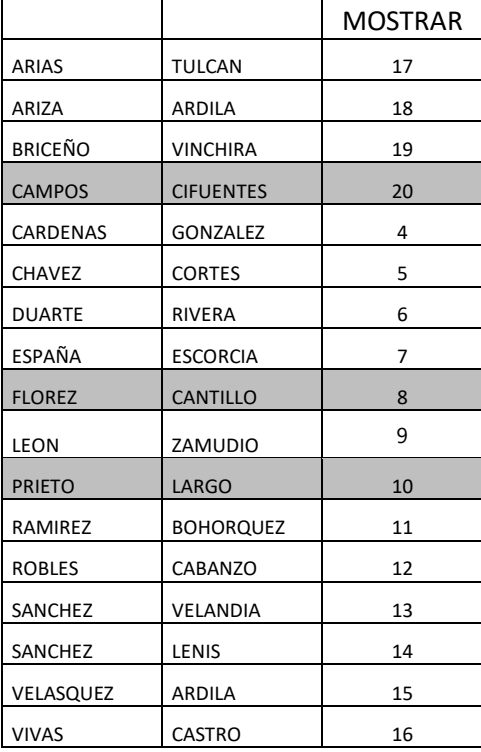

## **ACTIVIDAD DE DIBUJO TÉCNICO**

Elaborar la plancha en una hoja DIN A3, utilizando los dos lápices, uno medio (HB o #2) para la figura y vistas, y uno duro (2H o 4H) para los trazos suaves que deben permanecer en la plancha. Usar el compás. Respetar las medidas propuestas. Marcar en mayúscula con letra técnica, marcando todos los espacios del rótulo. Recordar la importancia de la letra técnica en el dibujo técnico. Tomar una buena imagen, clara y adecuada, subirla en un documento PDF al aula.

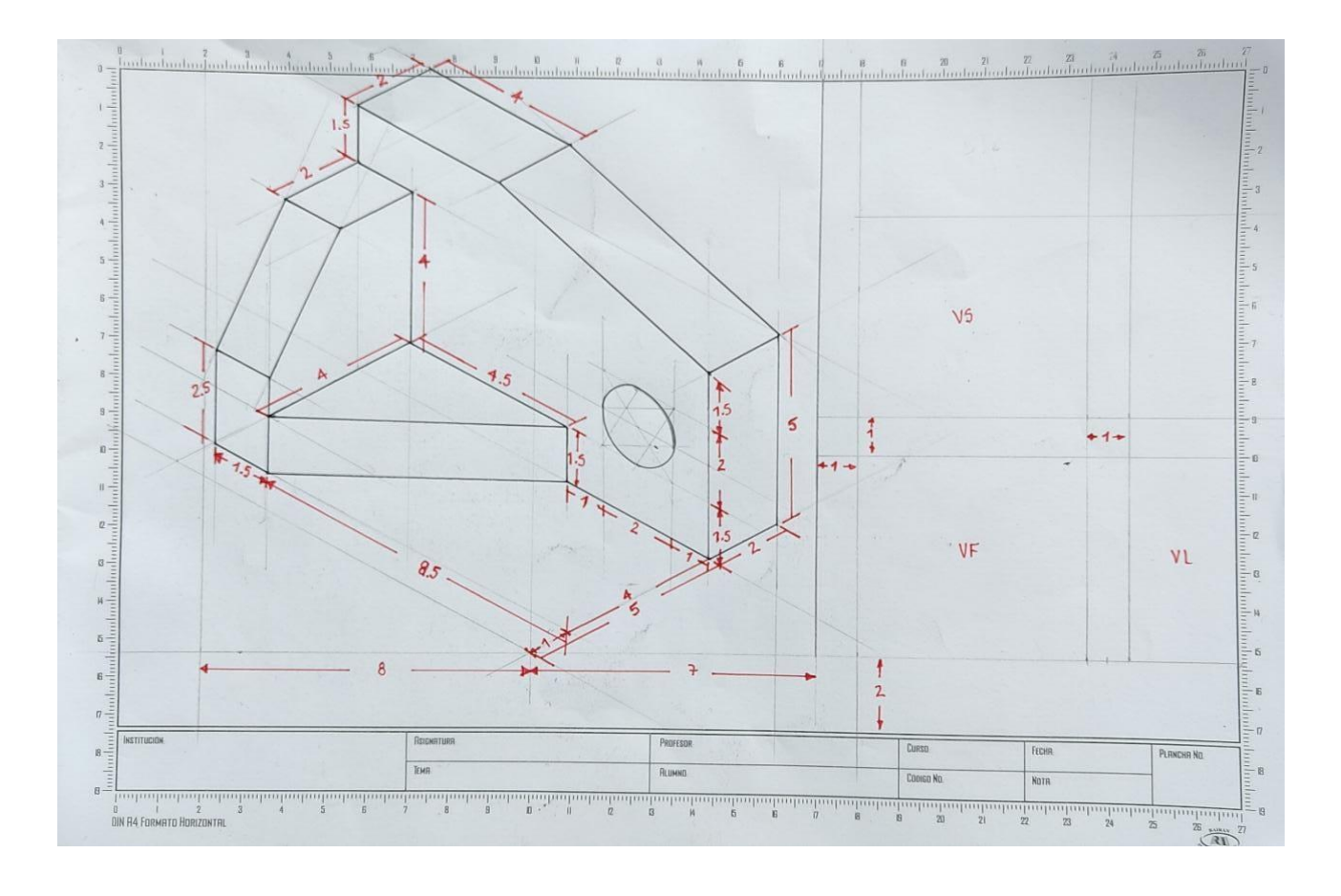